## **Interface Configuration Digital Xray: Vatech**

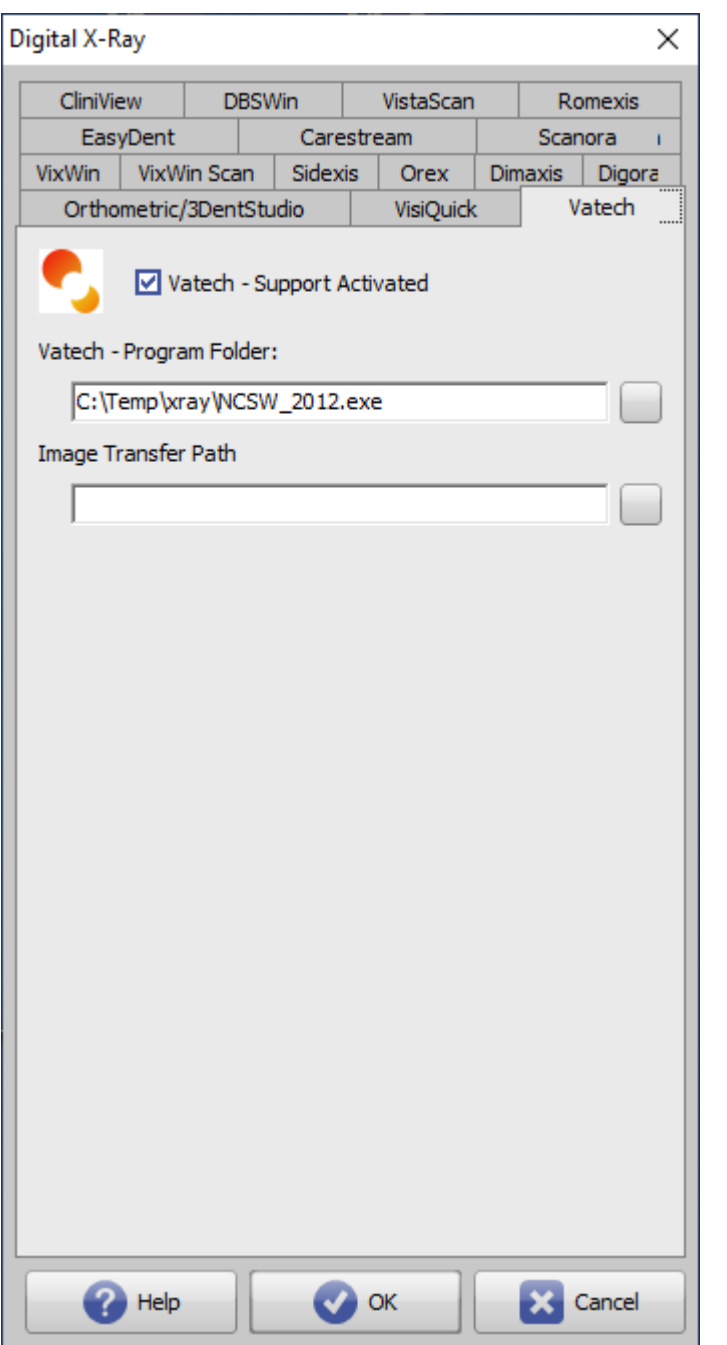

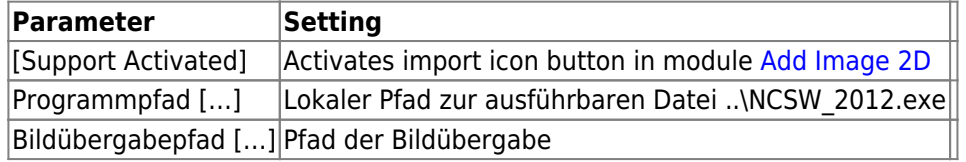

From: <http://www.onyxwiki.net/> - **[OnyxCeph³™ Wiki]**

Permanent link: **<http://www.onyxwiki.net/doku.php?id=en:vatech>**

Last update: **2022/06/27 07:37**

[OnyxCeph³™ Wiki] - http://www.onyxwiki.net/

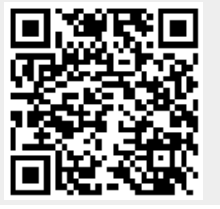